## Pasos para ingresar a tu nueva Banca en Línea.

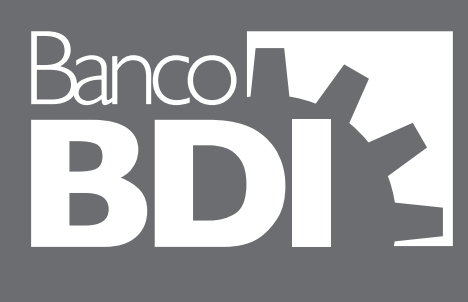

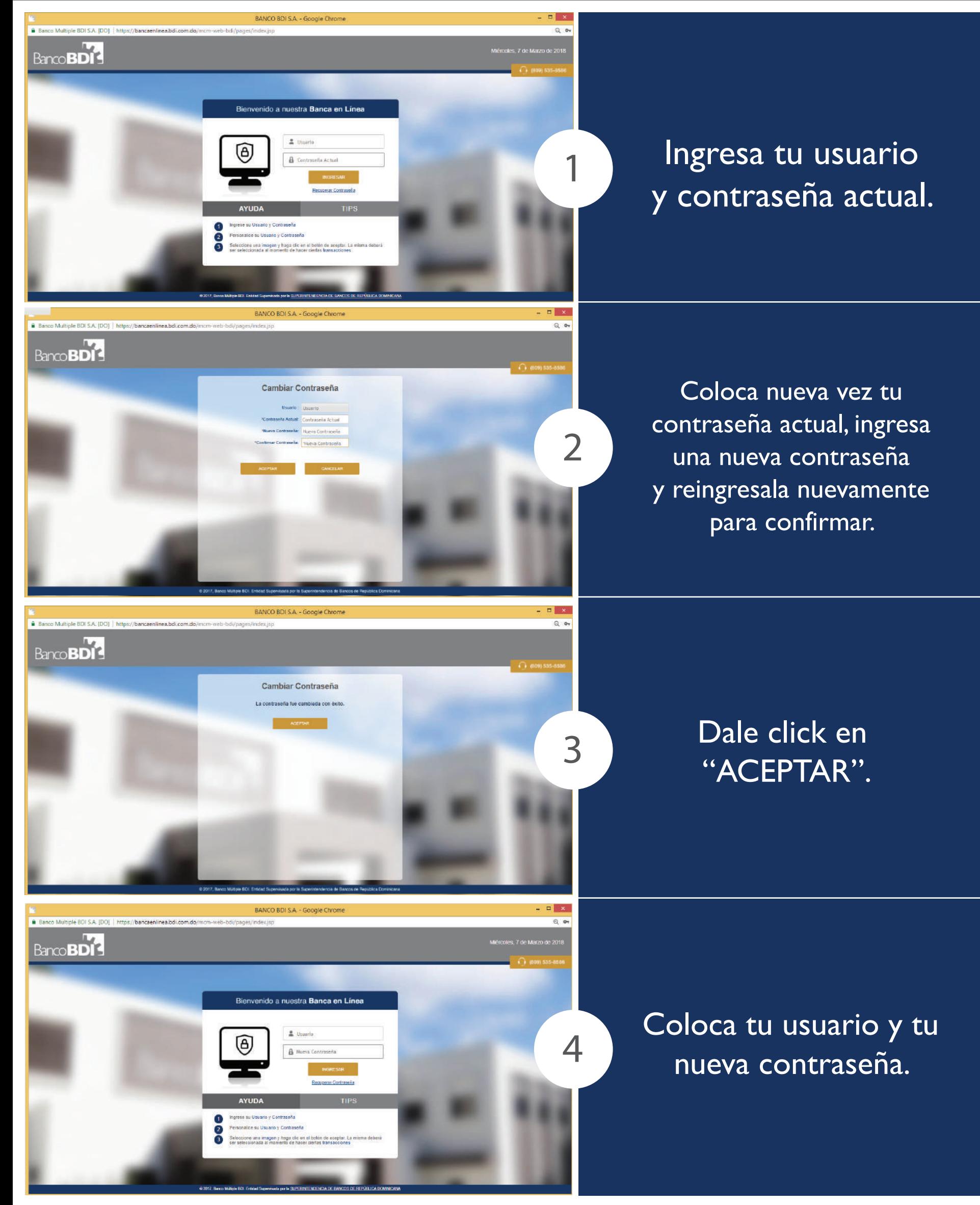

## Pasos para ingresar a tu nueva Banca en Línea.

## Banco<sup>n</sup>  $\frac{1}{2}$

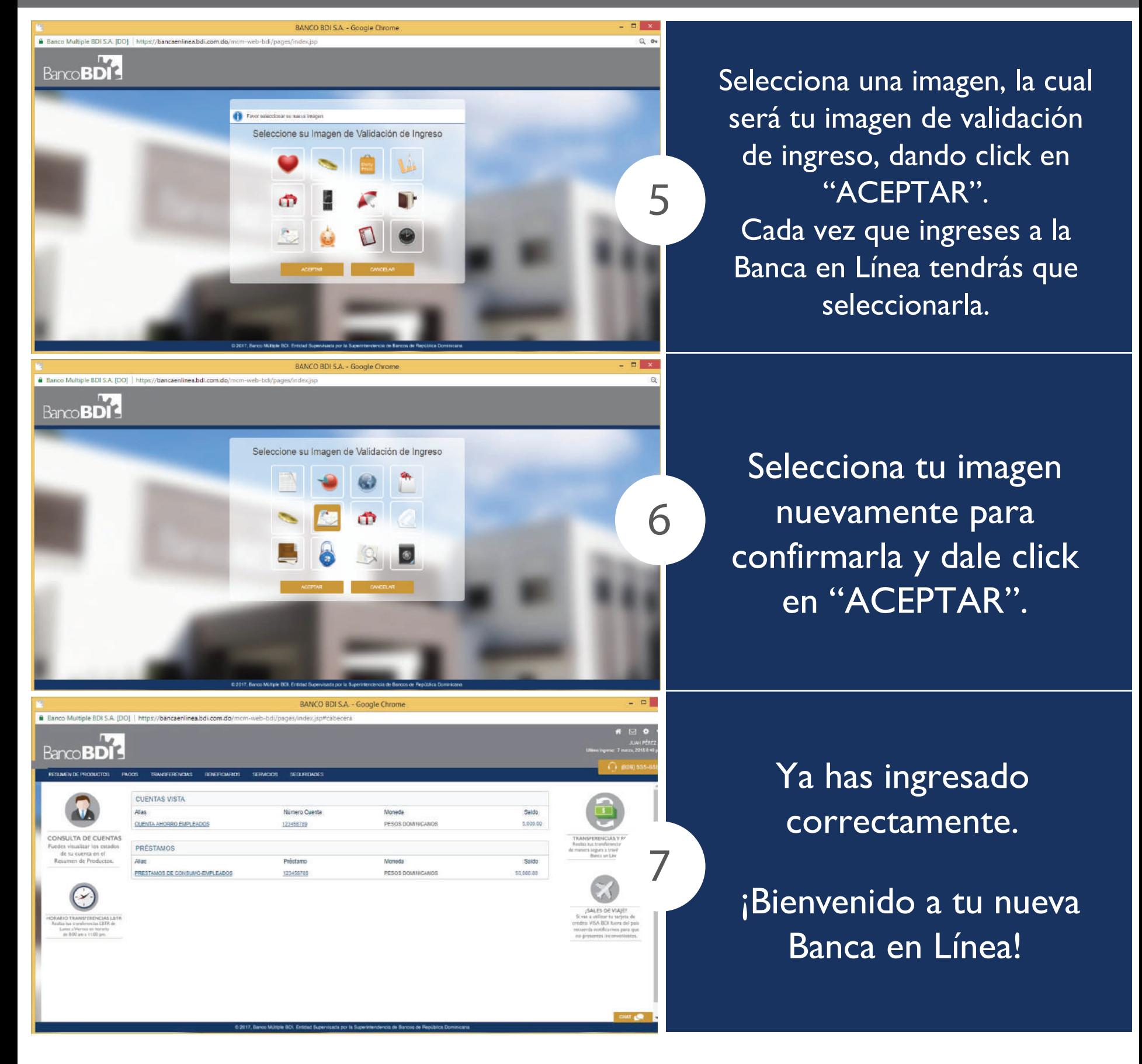